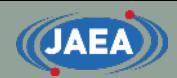

# ACEファイルの読み方

**1**

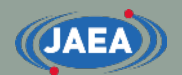

#### ACEファイルとは

• MCNPやPHITS、Serpentなどの連続エネルギーモンテ カルロ計算コード用の断面積ライブラリ

• 計算コードが読むことに特化しており、人が読むことは想定外

|                                                                                  | ACEファイルの概要                      |         |                   |         |                     |         |                   |             |  |
|----------------------------------------------------------------------------------|---------------------------------|---------|-------------------|---------|---------------------|---------|-------------------|-------------|--|
| 92235.50c 233.025000 2.5507e-08 20171005                                         |                                 |         |                   |         | (Opening)           |         |                   |             |  |
| U-235 from JENDL-4                                                               |                                 |         |                   |         |                     |         |                   | mat9228     |  |
|                                                                                  |                                 |         |                   |         |                     |         |                   |             |  |
|                                                                                  |                                 |         |                   |         |                     |         |                   |             |  |
|                                                                                  |                                 |         |                   |         |                     |         | 核種の情報等            |             |  |
|                                                                                  |                                 |         |                   |         |                     |         |                   | (NXS array) |  |
| 2023448                                                                          | 92235                           | 164057  | 47                | 45      | 45                  |         |                   |             |  |
|                                                                                  |                                 |         |                   |         |                     |         | データ位置             |             |  |
|                                                                                  | 820286                          | 820377  | 820424            | 820471  | 820518              | 82056   | (JXS array)       |             |  |
| 1306975 1513550                                                                  |                                 | 1513595 | 1703760           | 1867817 | 1867862             | 1867907 | 1868801           |             |  |
|                                                                                  | 1868846 1868846 1868891 2023403 |         |                   |         | 820675 2023448 1689 |         | エネルギー点 [MeV]と     |             |  |
|                                                                                  | 1692768 1692834 1692840         |         |                   |         |                     |         |                   |             |  |
| 全断面積等<br>1.00012300000e-11<br>1.00000000000e-11<br>1.00000100000e-11             |                                 |         |                   |         |                     |         |                   |             |  |
| <b>ESZ block)</b><br>1.00036700000e-11<br>1.00048900000e-11<br>1.00061100000e-11 |                                 |         |                   |         |                     |         |                   |             |  |
|                                                                                  | 1.00085500000e-11               |         | 1.00097800000e-11 |         | 1.00110000000e-11   |         | 1.00122200000e-11 |             |  |

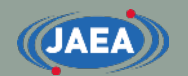

#### ACEファイルを読むために

#### • ACEフォーマットマニュアルが必要

- 公式のマニュアルは二つ
	- ① MCNPマニュアルのVolume III: Developer's Guide
	- ② A Compact ENDF (ACE) Format Specification, LA-UR-19-29016
		- <https://github.com/NuclearData/ACEFormat>
		- [https://github.com/NuclearData/ACEFormat](https://github.com/NuclearData/ACEFormat/blob/master/ACEFormat.pdf) /blob/master/ACEFormat.pdf
- ①は輸出規制の影響により、米国外の ユーザーは入手困難
- ②は中性子入射とTSLのみ整備
	- ②は整備中であり、記載ミスも多いので 必ず最新版を利用すること

#### A Compact ENDF (ACE) Format Specification

Jeremy Lloyd Conlin (editor)

Los Alamos National Laboratory

Contributors:

Jeremy Lloyd Conlin (Los Alamos National Laboratory) Paul Romano (Argonne National Laboratory)

LA-UR-19-29016

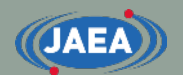

### ACEファイルを読む上で注意する点

- ACEファイルのエネルギーの単位はeVではなく、MeV
- ACEファイルに格納されているデータに切れ目はない
	- 一行に4つの数字が並んでいるだけで評価済み核データのように MFやMTなどで区切られていない

【ACEファイルのデータの並びの例】

1.00000000000e-11 1.00000100000e-11 1.00012300000e-11 1.00024500000e-11 1.00036700000e-11 1.00048900000e-11 1.00061100000e-11 1.00073300000e-11 1.00085500000e-11 1.00097800000e-11 1.00110000000e-11 1.00122200000e-11

- ファイル中の移動はデータ位置/データ数を利用
	- 最初、もしくはある位置からどこまでスキップしたら目的のデータが あるかがわかる

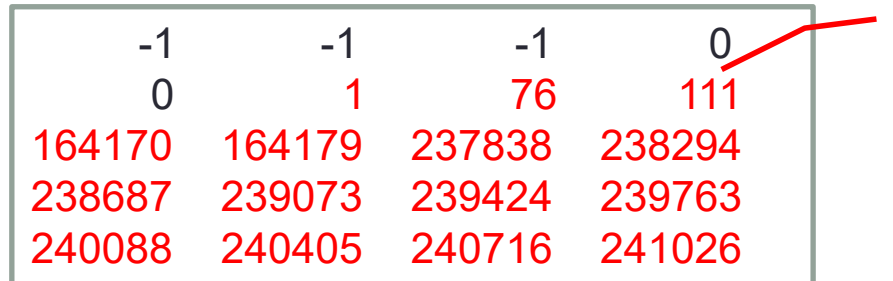

【データ数を指定した例】<br>- ここの例だと、1つ目のデータは1~75個 目までの75個、2つ目のデータは76個 目~110個目までの35個、3つ目の データは111個目~164,169個目まで の164,059個となる

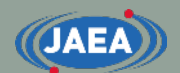

#### MCNPでの断面積データの取り扱い

- 全てのデータを一次元配列に保存
	- NJOY上ではXSS[]で与えられている
	- 断面積データ、二次エネルギー分布、角度分布など、デー タ毎に分けられていない
- 一次配列中に各データの位置を記載することで高速 に必要とするデータにアクセス可能
	- 最初からX個目、もしくはこの位置からY個目といった形 M個目からがNU blockのデータ

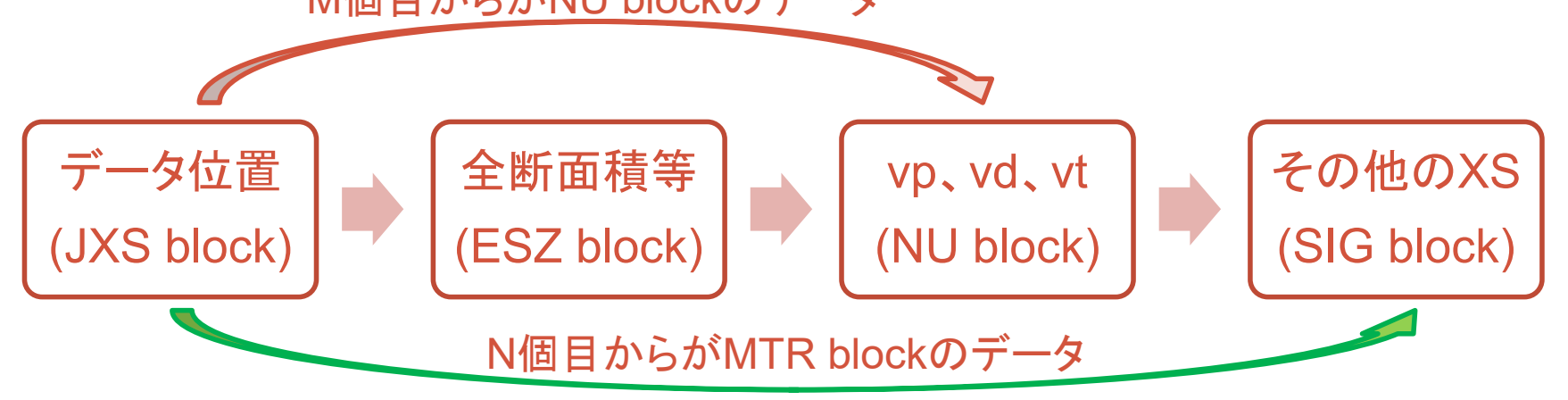

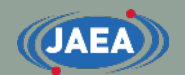

### ACEファイルを読もう (Header編)

- ACEファイルを読む上で重要な情報は7行目からのNXS arrayに記述
	- NXS arrayから入っているデータがある程度分かる
	- NXS arrayやJXS array中のデータが何を示すかについては、 マニュアル中に記載
		- ACEファイルを読むためには、マニュアルが必須

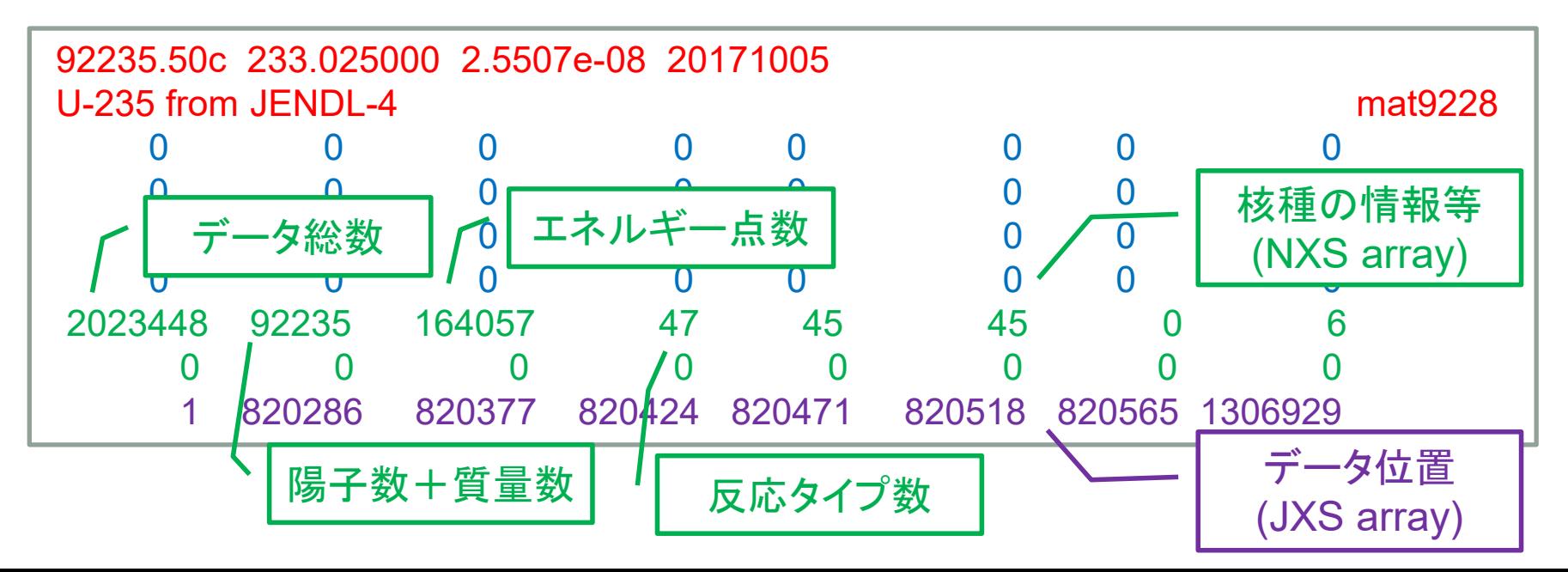

#### 【参考】 Header形式の変更 (2.0.X)

**7**

• 新しいHeader形式が導入

**JAEA** 

- 最近のLANL配布のACEライブラリは新形式を採用
- コメント行が複数行入れられるように
- 記載の順序などは異なるものの、元々のHeaderと内容は ほぼ同じ

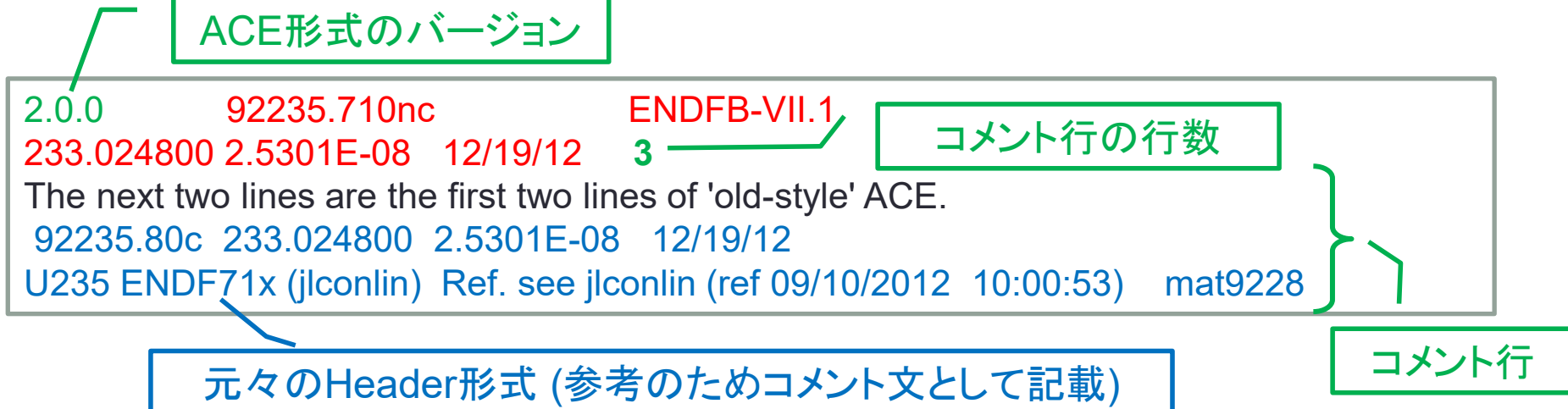

# ACEファイルを読もう (ESZ block編)

**JAEA** 

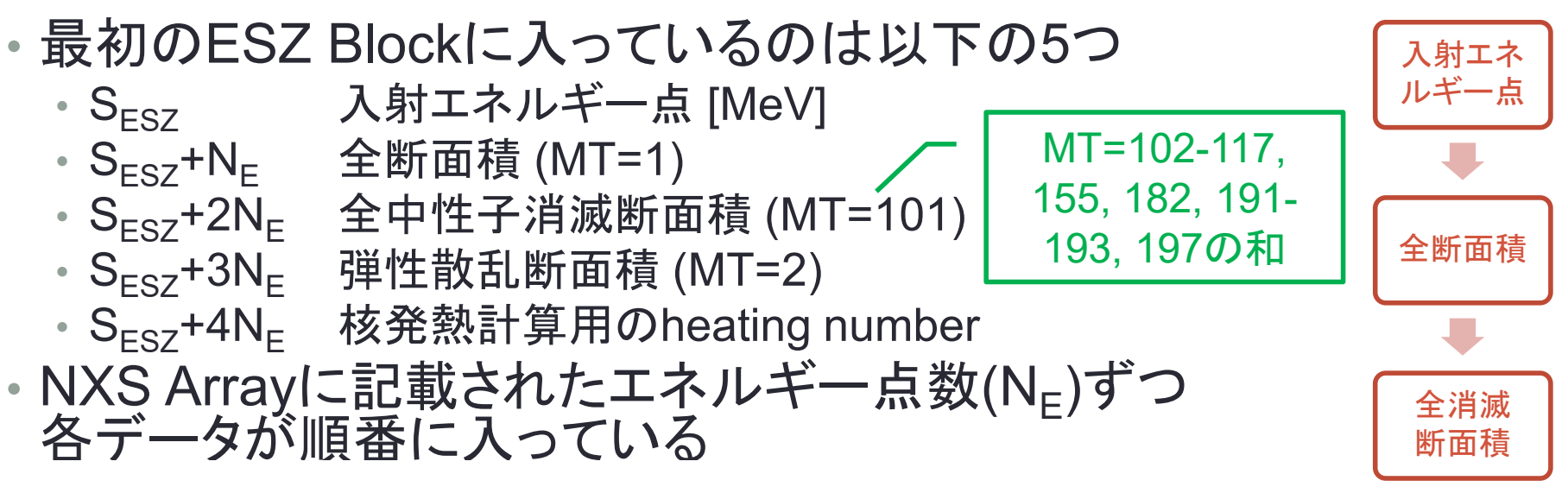

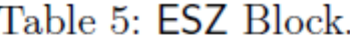

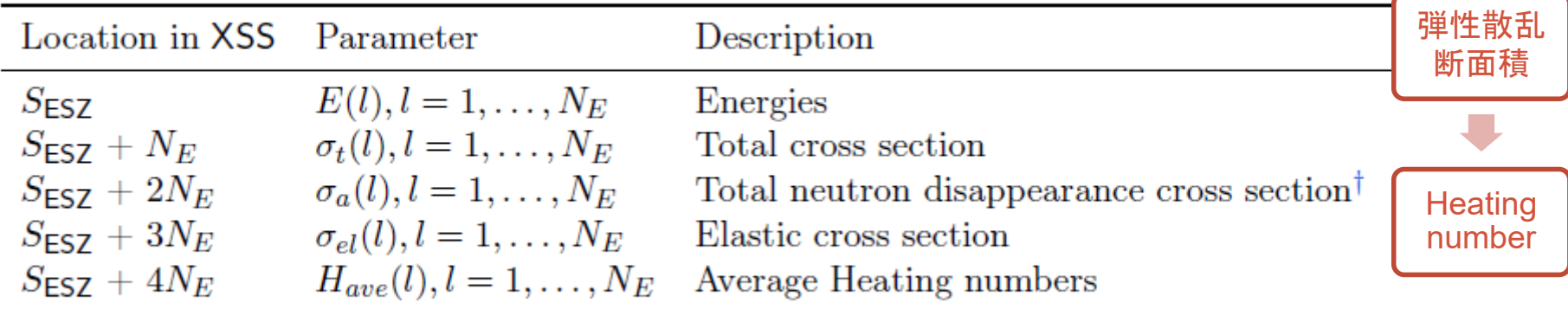

<sup>†</sup> The disappearance cross section is defined in [2, Appendix B] as MT101

※ A Compact ENDF (ACE) Format Specificationより

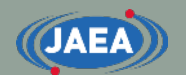

### ACEファイルを読もう (SIG block編①)

- SIG blockでは各反応の断面積を保存
	- 全断面積、放射捕獲断面積、弾性散乱断面積以外
- 表中のLXSはHeaderのJXS Arrayの6番目のデータ
	- マニュアル中にLXS=JXS(6)と記載
- LOCA<sub>1</sub>~LOCA<sub>NMT</sub>はLSIG blockに記載
	- LOCAはSIG blockのスタート位置から何個目のデータが各 MTのスタート位置かを示す

Table 14: SIG Block

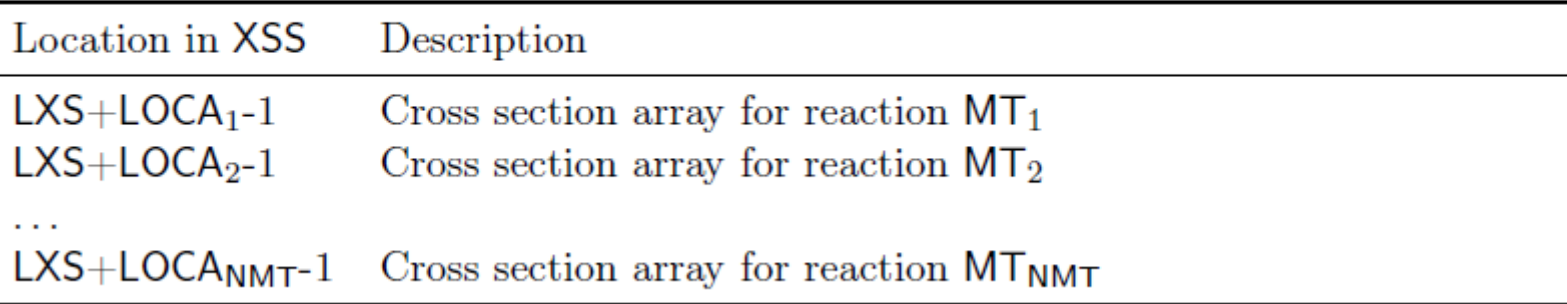

※ A Compact ENDF (ACE) Format Specificationより

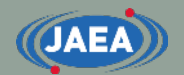

#### ACEファイルを読もう (SIG block編②)

- 各MTの中は三つのデータで構成
	- IE $_{\sf i}$ : 断面積データが含まれる最初の入射エネルギー点
	- NE,i:断面積データ点数
	- σ<sub>i</sub>[E(l)]:断面積
- ACEファイルでは全ての反応について、共通の入射 エネルギー点を利用
	- 閾値反応のように、高エネルギーの一部しか無いデータを 効率的に格納するため、IE<sub>i</sub>やN<sub>E,i</sub>が必要

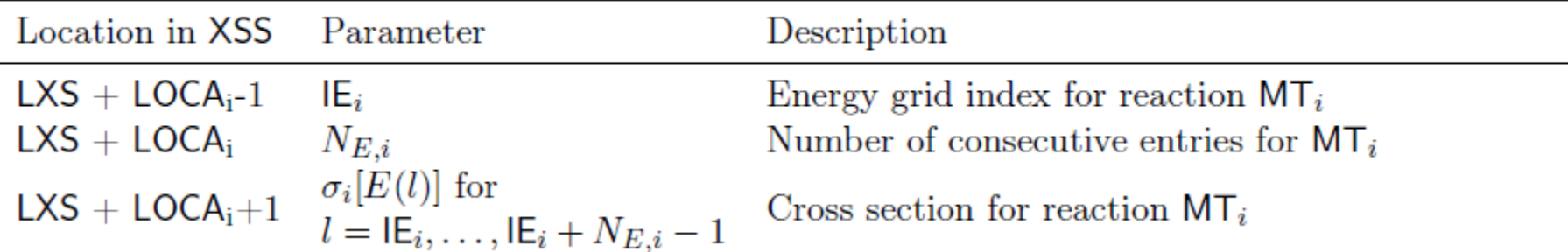

Table 15: Cross section array for the  $i$ -th reaction.

# ACEファイルを簡単に編集するために

**JAEA** 

- FRENDYではACEファイルの読み書き用クラスを整備
	- frendy/ContinuousEnergyXSUtils/AceDataParser
	- frendy/ContinuousEnergyXSUtils/AceDataWriter
	- データ位置やデータ数はAceDataWriterが自動で修正
	- これらのクラスを用いることでデータ位置やデータ数を気にす る必要なく、ACEファイルを書き換え可能に
- FRENDY上ではACEファイルの各データを AceDataObjectで管理
	- frendy/ContinuousEnergyXSUtils/AceDataObject
	- AceDataObjectはデータ毎に分割されており、ユーザーが どのデータがどの位置にあるかを考える必要がない
	- マニュアルに記載されている個々のデータとの対比には AceDataParserクラス中の読み取り部分をお読みください

#### FRENDYを使ったACEファイルの編集

- FRENDYのACEファイル編集ツールが参考に
	- tools/perturbation ace file/PerturbMain.cpp
	- frendy/ContinuousEnergyXSUtils/PerturbUtils
- 基本的には以下の流れとなる
	- AceDataParserを使ったACEファイルの読み取り
	- AceDataObject中のデータの修正
	- AceDataWriterを使って新しいACEファイルへ出力

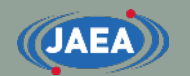

#### まとめ

#### • ACEファイルとは

- MCNPやPHITS、Serpentなどの連続エネルギーモンテカルロ計算コー ド用の断面積ライブラリ
- human readableではなく、machine readableなフォーマット
- ACEファイルを読むにはACEフォーマットマニュアルが必須
	- MCNPマニュアルのVolume III: Developer's Guide
	- A Compact ENDF (ACE) Format Specification, LA-UR-19-29016
- ACEファイルを読む上で注意する点
	- ACEファイルのエネルギーの単位はeVではなく、MeV
	- ACEファイルに格納されているデータに切れ目はない
	- ファイル中の移動はデータ位置/データ数を利用
- FRENDYを用いたACEファイルの編集
	- FRENDYではACEファイルの読み書き用クラスを整備
	- これらのクラスを用いることでデータ位置やデータ数を気にする必要なく、 ACEファイルを書き換え可能に